# The geometry package

## Hideo Umeki hideo.umeki@toshiba.co.jp

### 1998/04/08 (v2.0a)

#### Abstract

This package provides an easy and flexible user interface to customize page layout. It implements auto-centering and auto-balancing mechanisms so that the users have only to give the least description for the page layout.

## **Contents**

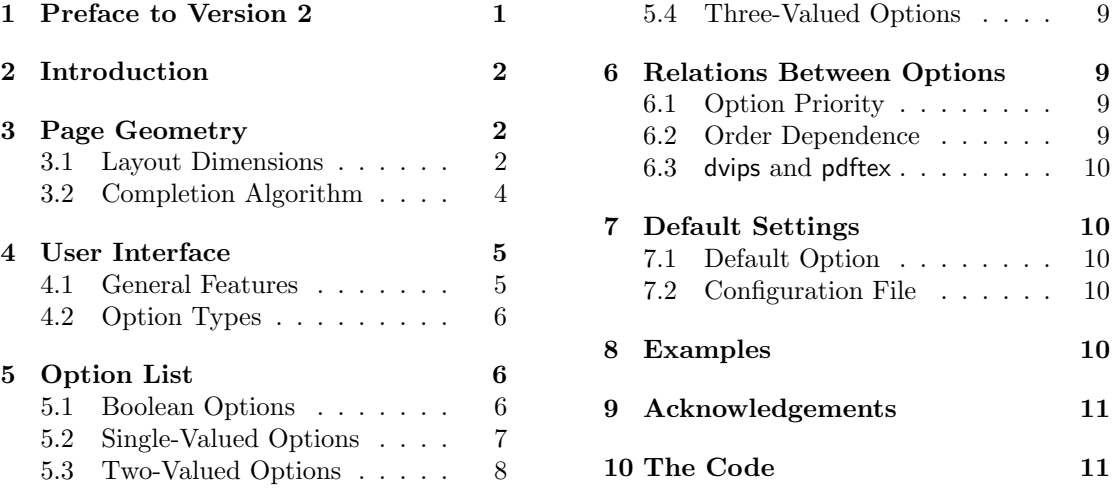

## 1 Preface to Version 2

This new release contains three major changes:

• The geometry options using the keyval scheme can be set in the optional argument to the \usepackage command as well as in the (mandatory) argument of the \geometry macro. Therefore, you can go

\usepackage[scale={0.7,0.8},nohead]{geometry}

instead of

```
\usepackage{geometry}
\geometry{scale={0.7,0.8}, nohead}.
```
• Multiple use of \geometry macro is allowed. In the previous version \geometry command initialized layout dimensions before reading its options. In this release, however, \geometry just appends its options to the previously specified ones. Therefore,

```
\usepackage[width=10cm, left=3cm]{geometry}
\geometry{left=5cm}
\geometry{vscale=0.8,nohead}
```
is equivalent to

\usepackage[width=10cm, left=5cm, vscale=0.8, nohead]{geometry}.

If you want to reset layout dimensions and modes, you can use 'reset' option.

• The shortened control sequences for \paperwidth and \paperheight, \w and \h respectively, were removed.

## 2 Introduction

To set dimensions for page layout in LATEX is not straightforward. You need to adjust several LATEX dimensions to place a text area where you want. If you want to center the text area in the paper you use, for example, you have to specify LATEX dimensions as follows:

```
\usepackage{calc}
\setlength\textwidth{8in}
\setlength\textheight{11in}
\setlength\oddsidemargin{(\paperwidth-\textwidth)/2 - 1in}
\setlength\topmargin{(\paperheight-\textheight
                       -\headheight-\headsep-\footskip)/2 - 1in}.
```
Without calc package, the above example would need more tedious settings. The geometry package provides an easy way to set page layout parameters. In this case, what you have to do is just

```
\usepackage[body={8in,11in}]{geometry}.
```
In addition to this centering problem, setting margins from each edge of the paper is also troublesome. However, with geometry package, you can go

\usepackage[margin=1.5in]{geometry}

if you want to set each margin 1.5in from each edge of the paper. In both cases, the remnant dimensions to be specified will be automatically determined. The package will be also useful when you have to set page layout obeying the following strict instructions: for example,

The total allowable width of the text area is 6.5 inches wide by 8.75 inches high. The first line on each page should begin 1.2 inches from the top edge of the page. The left margin should be 0.4 inch from the left edge.

In this case, using geometry package you can go

```
\usepackage[body={6.5in,8.75in},
            top=1.2in, left=0.4in, nohead]{geometry}.
```
Setting a text area on the paper in document preparation system has some analogy to placing a window on the background in the window system. The name 'geometry' comes from the -geometry option used for specifying a size and location of a window in X Window System.

## 3 Page Geometry

### 3.1 Layout Dimensions

To realize a straightforward setting for page layout, the following page structure is introduced: A paper contains a total body (printable area) and margins. The total body consists of a body (text area), a header, a footer and a marginal note which is optional. There are four margins: left-, right-, top- and bottom-margin.

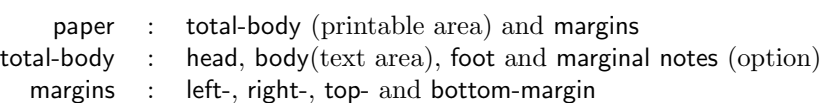

Each margin is measured from the corresponding edge of a paper. For example, left-margin means a horizontal distance between the left edge of the paper and that of the total body. Therefore the left-margin and top-margin defined in the geometry package are different from the ordinary LATEX dimensions \leftmargin and \topmargin. The size of a body (text area) can be modified by \textwidth and \textheight.

The layout parts and the corresponding dimension names used in this package are listed in Table 1 and showed schematically in Figure 1. The dimensions for paper, total body and margins have the following relations.

 $p\text{apervised} = \text{left} + \text{width} + \text{right}$  (1)

 $p\text{aperheight} = \text{top} + \text{height} + \text{bottom}$  (2)

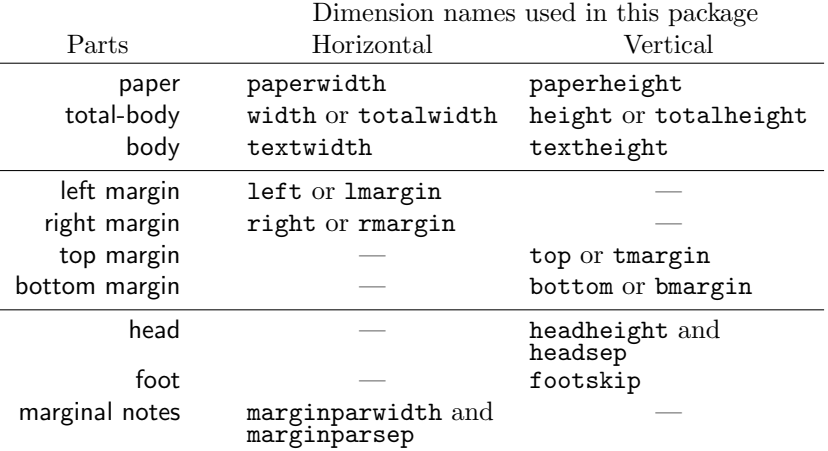

Table 1: Page geometry parts and dimension names used in this package.

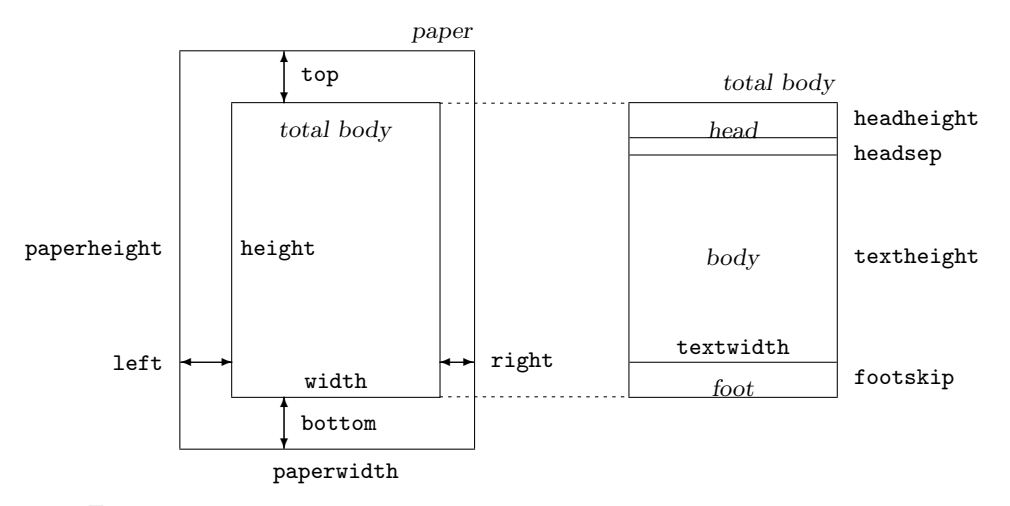

Figure 1: Dimension names for page geometry. If includemp is false (default),  $width = textwidth.$ 

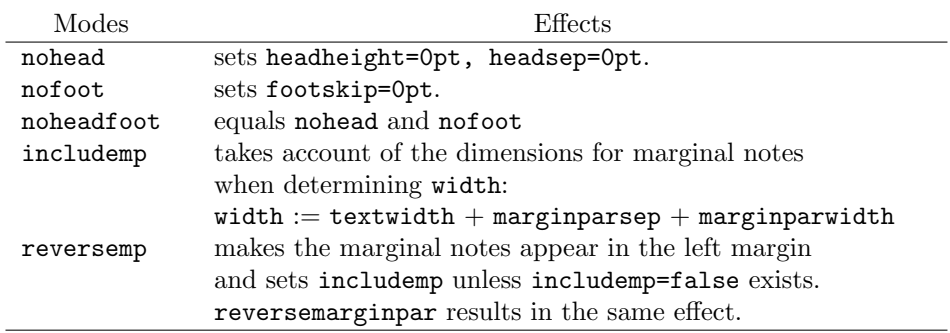

Table 2: Layout modes defined in this package and their effects.

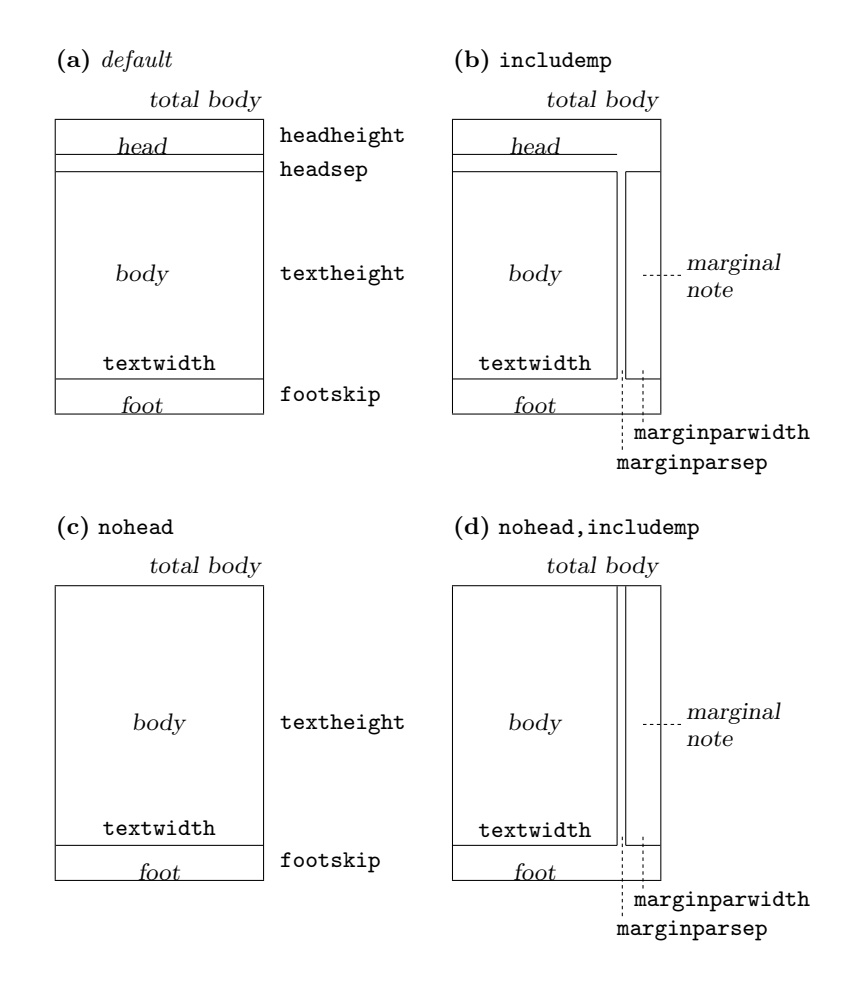

Figure 2: Sample layouts of total body with different layout modes. (a) default, (b) includemp, (c) nohead, and (d) nohead and includemp. Marginal note can be changed its placement from the right-hand to the left-hand side of the total body by reversemp. If both twoside and includemp are effective, marginal note will appear on the left (odd pages) and the right (even pages) by turns. Note that marginal notes can be printed even by default or includemp=false, but then the width of total body will not include that of marginal notes.

The dimensions of the total body, width and height, are defined as follows:

$$
\text{width} \quad := \quad \text{textwidth} \quad (+\text{marginparsep} + \text{marginparwidth}) \tag{3}
$$

$$
\texttt{height} := \texttt{textheight} + \texttt{headheight} + \texttt{headsep} + \texttt{footskip} \tag{4}
$$

Each of the seven dimensions in the right-hand side of Equations (3) and (4) corresponds to the ordinary LATEX control sequence with the same name.

Table 2 shows layout modes defined in the geometry package, which are used to control layout dimensions and change relations between them. Figure 2 illustrates various layouts of total body with different layout modes. For example, when includemp mode is on, width takes account of lengths for marginal notes (marginparsep and marginparwidth) in the Equation (3) (See Figure 2(b)). The dimensions for a header and a footer can be controlled by nohead or nofoot mode, as well as direct specification. The geometry package can also deal with standard layout modes (options), i.e., landscape, portrait, twoside and paper size.

### 3.2 Completion Algorithm

The automatic completion of layout dimension is a distinguishing feature of this package. Suppose that the paper size is pre-defined in Equation (1) or (2), if two dimensions out of three in the right-hand side of each equation are given, the remnant dimension will be determined automatically. In addition, even when only one of three is given, the rest of dimensions will be determined using auto-balancing or auto-centering scheme. The completion rules are shown in Table 3 and Equation (5). In Table 3,  $R_n$  ( $n=1, 2, 3$ ) are the remnant lengths which can be

|        | Settings |        | Results |        |                  |              |
|--------|----------|--------|---------|--------|------------------|--------------|
| left   | width    | right  | left    | width  | right            |              |
| top    | height   | bottom | top     | height | bottom           |              |
| $\ast$ | $\ast$   | $\ast$ | m       |        | $\boldsymbol{m}$ | Default      |
| А      | $\ast$   | $\ast$ | А       | $R_1$  | А                | Balancing    |
| $\ast$ | $\ast$   | A      | А       | $R_1$  | А                | Balancing    |
| $\ast$ | А        | $\ast$ | $R_2$   | А      | $R_2$            | Centering    |
| А      | B        | $\ast$ | А       | B      | $R_3$            |              |
| А      | $\ast$   | B      | А       | $R_3$  | B                |              |
| $\ast$ | А        | B      | $R_3$   | А      | B                |              |
| A      | C        | B      | А       | $R_3$  | В                | Margins win. |

Table 3: Dimension completion rules. The mark '\*' denotes the dimensions not specified. Each unspecified dimension will be given a proper value according the completion rule. See text for explanation of other symbols.

determined by  $A$ ,  $B$  and  $L$  (paperwidth or paperheight) according the following relations.

$$
R_1 = L - 2A \qquad \cdots \text{ auto-balancing}
$$
  
\n
$$
R_2 = (L - A)/2 \qquad \cdots \text{ auto-centering}
$$
  
\n
$$
R_3 = L - A - B \qquad \cdots \text{ obvious completion}
$$
 (5)

If none of three dimensions is specified in each direction, the default setting is used:  $\ell$  and m in horizontal direction are 80% and 10% of paperwidth respectively, 90% and 5% of paperheight vertically.

# 4 User Interface

### 4.1 General Features

The geometry options using the keyval interface ' $\langle key \rangle = \langle value \rangle$ ' can be set either in the optional argument to the \usepackage command, or in the argument of the \geometry macro. This macro, if necessary, should be placed in the preamble, i.e., before \begin{document}. In either case, the argument consists of a list of comma-separated keyval options. The main features of setting options are listed below.

- Multiple lines are allowed. (But blank lines are not allowed.)
- Any spaces between words are ignored.
- Options are basically order-independent.

(There are some exceptions. See Section 6.2 for details.)

For example,

```
\usepackage[ a5paper , hmargin = { 3cm,
               .8in } , height
         = 10in ]{geometry}
```
is equivalent to

```
\usepackage[height=10in,a5paper,hmargin={3cm,0.8in}]{geometry}
```
Note that the order of values in the sub-list (e.g.,  $\text{hmargin} = \{3cm,0.8in\}$ ) is significant. The above setting is equivalent to the followings:

```
\usepackage{geometry}
\geometry{height=10in,a5paper,hmargin={3cm,0.8in}}
```
or

```
\usepackage[a5paper]{geometry}
\geometry{hmargin={3cm,0.8in},height=8in}
\geometry{height=10in}.
```
Thus, multiple use of **\geometry** just appends options.

The geometry package supports the calc package<sup>1</sup>. For example,

```
\usepackage{calc}
\usepackage[textheight=20\baselineskip+10pt]{geometry}
```
<sup>1</sup>CTAN:macros/latex/contrib/support/calc

### 4.2 Option Types

There are five types of options:

1. Boolean type

takes a boolean value (true or false). If no value, true is set for default.

```
\langle key\rangle=true false.
```
 $\langle key \rangle$  with no value is equivalent to  $\langle key \rangle$ =true.

Examples: verbose=true, nohead, twoside=false.

Paper name is the exception. The preferred paper name should be set with no values. Whatever value is given, it is ignored. For instance,  $a4paper=XXX$  is equivalent to  $a4paper$ .

#### 2. Single-valued type

takes a mandatory value.

 $\langle key \rangle = \langle value \rangle.$ 

Examples: width=8in, left=1.25in, footskip=1cm, height=.86\paperheight.

#### 3. Two-valued type

takes a pair of comma-separated values in braces. The two values can be shortened to one value if they are identical.

```
\langle key \rangle = \{\langle value1 \rangle, \langle value2 \rangle\}.\langle key \rangle = \langle value \rangle is equivalent to \langle key \rangle = \{\langle value \rangle, \langle value \rangle\}.
```
Examples: hmargin={1.5in,1in}, scale=0.8, body={7in,10in}.

#### 4. Three-valued type

takes three mandatory, comma-separated values in braces.

 $\langle key \rangle = \{\langle value1 \rangle, \langle value2 \rangle, \langle value3 \rangle\}$ 

Each value must be a dimension or null. When you give an empty value or '\*', it means null and leaves the appropriate value to the auto-calculation mechanism. One needs to specify at least one dimension, typically two dimensions. You can set nulls for all the values, but it makes no sense. Examples:

hdivide={2cm,\*,1cm}, vdivide={3cm,19cm, }, divide={1in,\*,1in}.

## 5 Option List

### 5.1 Boolean Options

Boolean options are also called 'modes'. One can change various modes for page geometry. The boolean options are listed below.

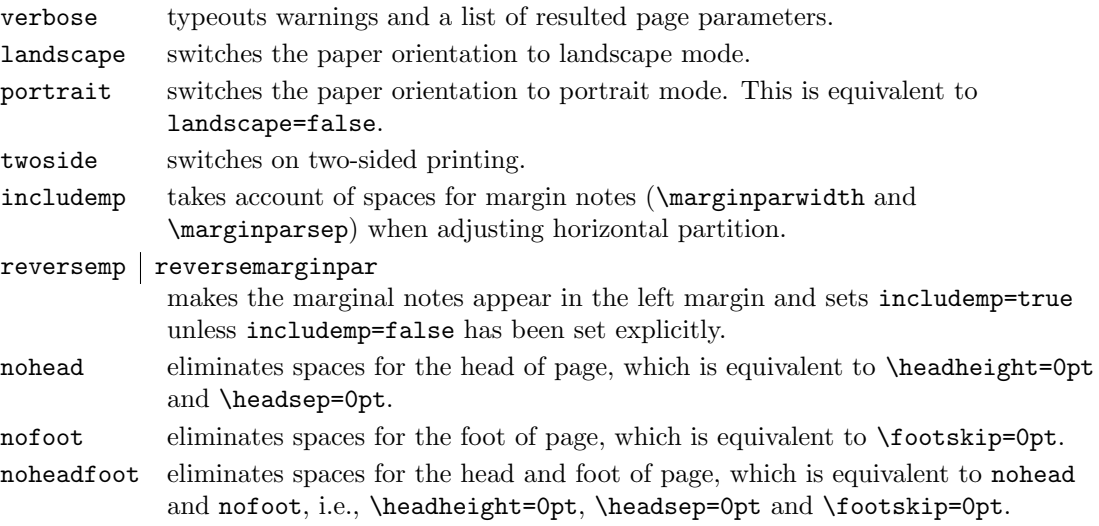

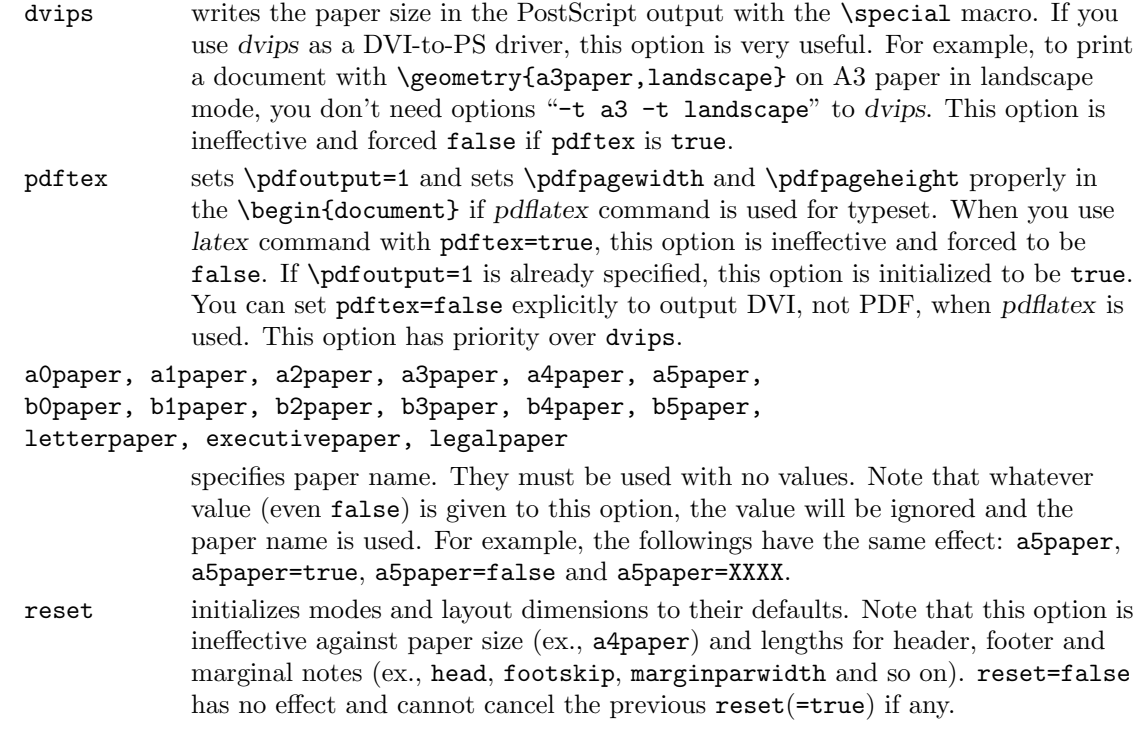

Some of the above options may be given as document class options. For example, you can set \documentclass[a4paper,landscape]{article}, then a4paper and landscape are processed in the geometry package as well.

# 5.2 Single-Valued Options

The single-valued options with a mandatory value are listed below.

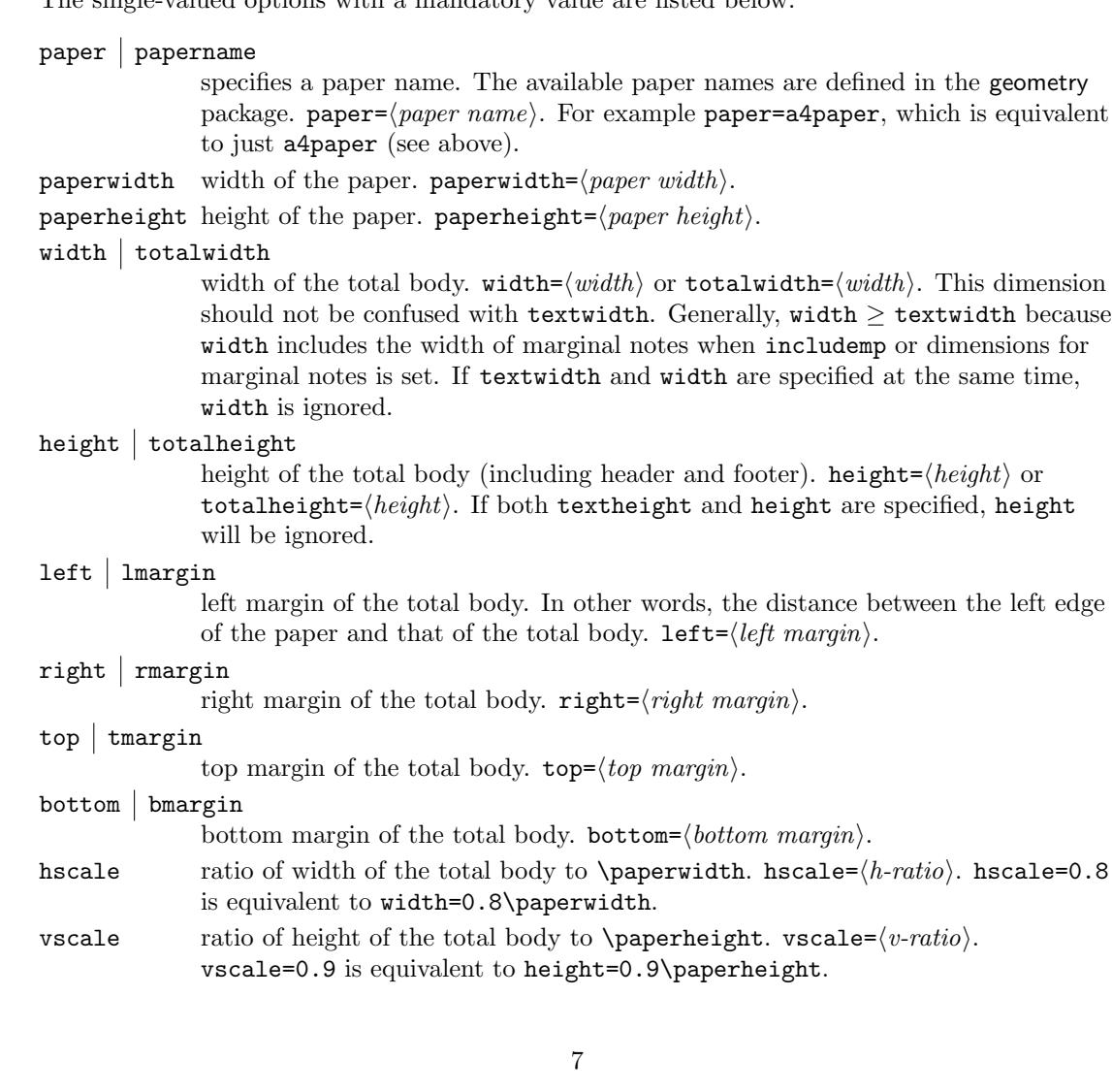

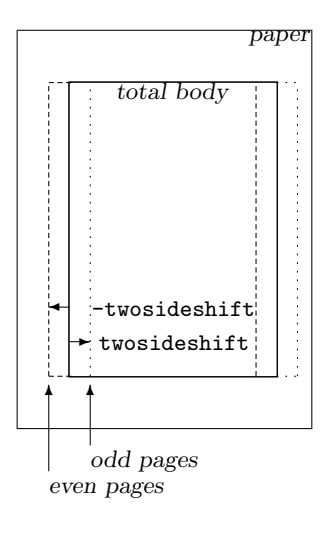

Figure 3: twosideshift option.

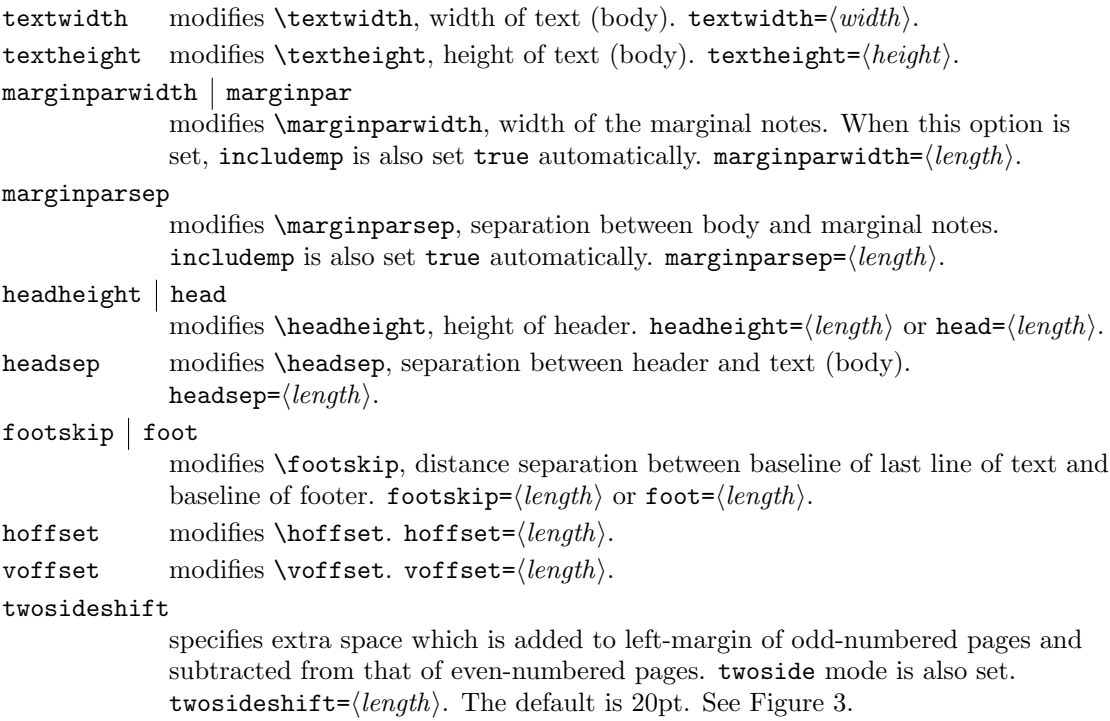

# 5.3 Two-Valued Options

The following list shows keys taking two values in braces or one value for short.

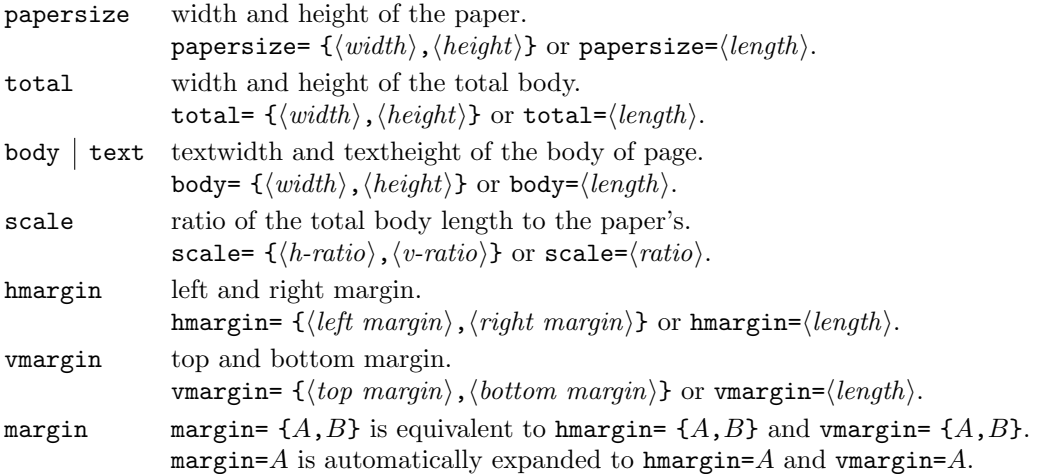

## 5.4 Three-Valued Options

The keys taking three comma-separated values in braces are listed below.

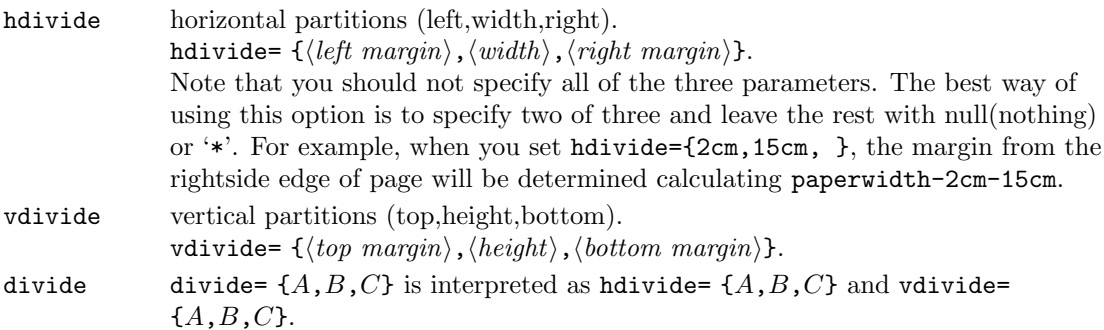

## 6 Relations Between Options

## 6.1 Option Priority

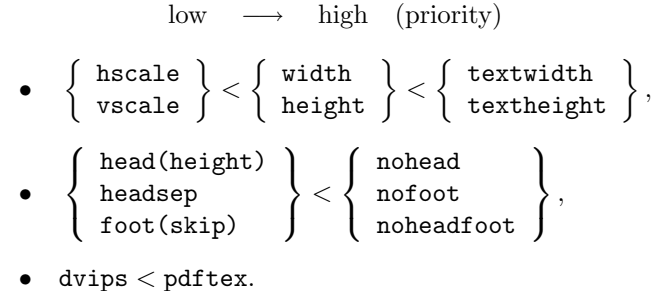

For example,

```
\usepackage[hscale=0.8, textwidth=7in, width=18cm]{geometry}
```
is the same as

\usepackage[textwidth=7in]{geometry}.

### 6.2 Order Dependence

The options defined in the geometry package are basically order-independent, but there are some exceptions. When redundant, overlap specification is given, the last setting is adopted. For example,

verbose=true, verbose=false

obviously results in verbose=false. If you set

hmargin={3cm,2cm}, left=1cm

the left-margin is overwritten by left=1cm. As a result, it is equivalent to hmargin={1cm,2cm}. The reset option initializes all the modes and settings for page layout. If you set

```
\documentclass[a4paper,landscape]{article}
\usepackage[margins=1cm,nohead]{geometry}
\geometry{reset, head=20pt}
```
then landscape, margins=1cm and nohead are ignored and head=20pt is set. Note that reset can't initialize paper size (a4paper in this case).

### 6.3 dvips and pdftex

The options dvips and pdftex are provided for driver support. They may be used for other packages that support them. In the geometry package, the pdftex option has priority over dvips. The table below shows relations between the typeset command, \pdfoutput and effective values for each driver option.

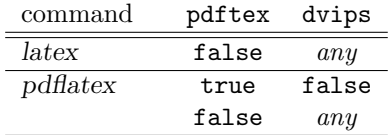

where 'any' means that one can choose true or false. When pdflatex command is used for typeset, the default value of the pdftex option is dependent upon the value of \pdfoutput: true if \pdfoutput=1, and false otherwise.

## 7 Default Settings

### 7.1 Default Option

The default option is

scale={0.8,0.9}.

Other layout parameters, such as paper size, orientation and lengths for header and footer, are set as defined in the documentclass you use. If you just go \usepackage{geometry} in the preamble, the package will set the default layout. Additional options will overwrite the layout dimensions. For example,

\usepackage[ hmargin=2cm ]{geometry}

will overwrite horizontal dimensions, but use the default for vertical layout.

### 7.2 Configuration File

You can set up a configuration file to make default options. To do this, produce a file geometry.cfg containing an \ExecuteOptions macro, for example,

```
\ExecuteOptions{a4paper,dvips}
```
and install it somewhere T<sub>E</sub>X can find it.

## 8 Examples

• Set the width of the total body to be 70% that of the paper. The total body is then centered horizontally. The following settings (each line) result in the same effect.

```
-hscale=0.7,
- width=0.7\paperwidth,
- hdivide={*,0.7\paperwidth,*},
– hmargin=0.15\paperwidth,
- left=0.15\paperwidth,
– left = .15\paperwidth, right= 0.15\paperwidth,
– rmargin= .15\paperwidth.
```
For vertical layout, in this case, the default is used: vscale=0.9.

• Set the height of the total body to be 10in, the bottom-margin 3cm, and the width default. Then the top-margin will be calculated in the package.

```
– height=10in,bottom=2cm,
– bmargin = 2cm ,totalheight= 10in,
- vdivide = { *, 10in ,2cm },
and so on.
```
• Set the left-, right-, and top-margin 3cm, 2cm and 2.5in respectively. The page header is not used. The body is 40 lines of text in height.

```
– left=3cm,right=2cm, nohead,
               top=2.5in, textheight=40\baselineskip,
– hmargin={3cm, 2cm}, head=0pt, headsep=0pt
           tmargin=2.5in, textheight=40\baselineskip,
and so on.
```
• Modify the width of marginal notes to 3cm and include marginal notes when adjusting horizontal partition

```
– marginpar=3cm,
– marginparwidth=3cm.
In this case, includemp is not necessary because it is set automatically when
dimension(s) for marginal note are specified.
– marginpar=3cm, reversemp
```
makes the marginal notes appear in the left margin.

• Use A5 paper in landscape mode and a full scale of the paper as the body.

```
– a5paper, landscape, scale=1.0 , noheadfoot,
– landscape = TRUE, paper=a5paper, noheadfoot,
             total={\paperwidth,\paperheight},
and so on.
```
• Get PDF output using pdflatex command for typeset.

```
% pdflatex foo
with
\documentclass[pdftex]{article}
\usepackage{geometry}
or
\documentclass{article}
\usepackage[pdftex]{geometry}
is equivalent to
% pdflatex '\pdfoutput=1 \input{foo}'
with
\documentclass{article}
```

```
\usepackage{geometry}.
```
## 9 Acknowledgements

I would like to thank Friedrich Flender, Piet van Oostrum and Keith Reckdahl for their pointing out bugs and suggesting improvements. I would like to thank Frank Bennett for many helpful comments.

# 10 The Code

1 (\*package)

This package requires David Carlisle's keyval package. 2 \RequirePackage{keyval}

Internal switches are declared here.

- 3 \newif\ifGeom@verbose
- 4 \newif\ifGeom@landscape
- 5 \newif\ifGeom@nohead
- 6 \newif\ifGeom@nofoot
- 7 \newif\ifGeom@includemp
- 8 \newif\ifGeom@passincmp
- 9 \newif\ifGeom@hbody
- 10 \newif\ifGeom@vbody
- 11 \newif\ifGeom@dvips
- 12 \newif\ifGeom@pdftex

\geom@cnth Counters for horizontal and vertical partitioning patterns.

\geom@cntv

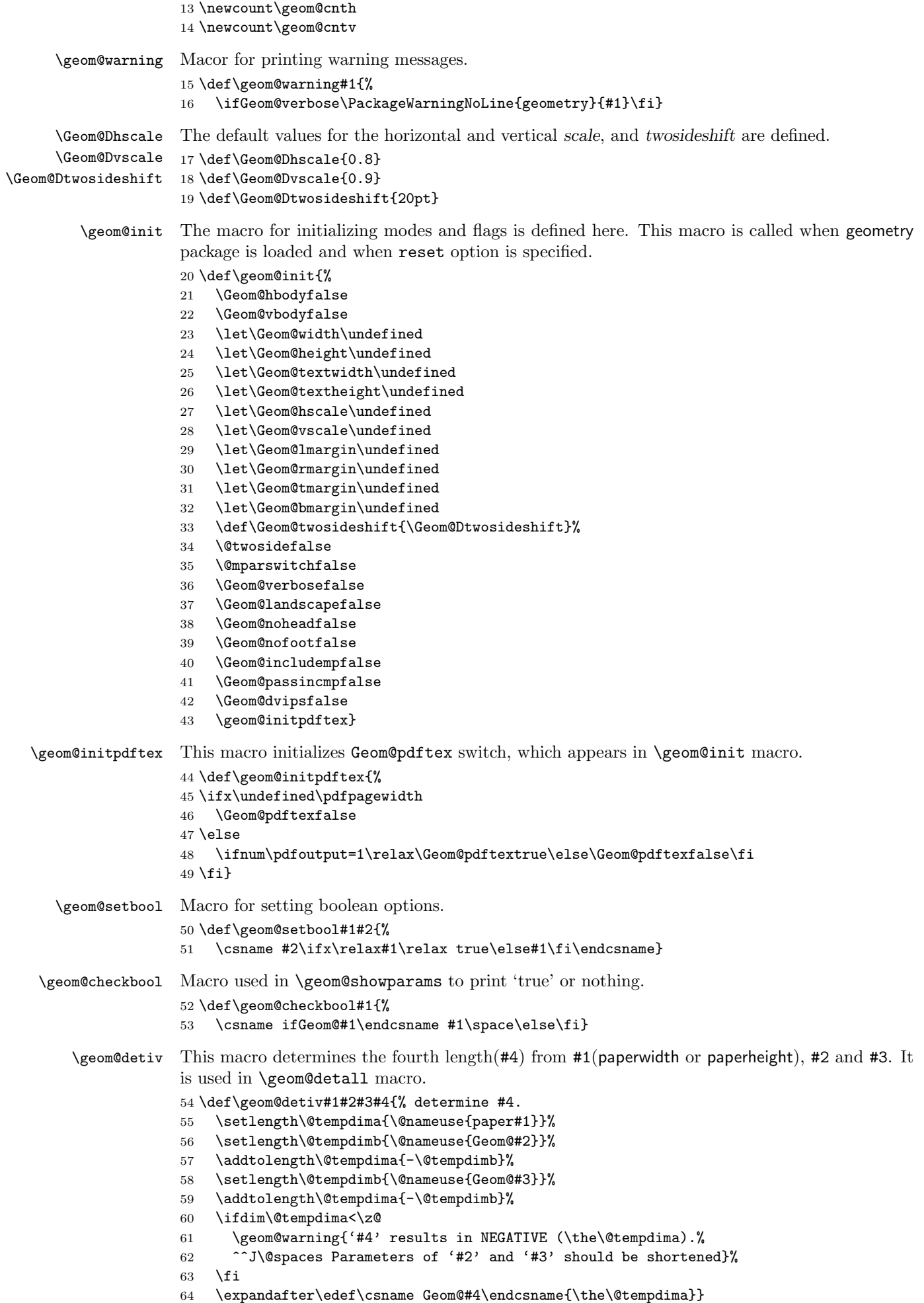

```
is expanded into dimensions of paper and total body. It is used in \geom@detall macro.
             65 \def\geom@detiiandiii#1#2#3{% determine #2 and #3.
             66 \setlength\@tempdima{\@nameuse{paper#1}}%
             67 \setlength\@tempdimb{\@nameuse{Geom@#1}}%
             68 \addtolength\@tempdima{-\@tempdimb}%
             69 \divide\@tempdima\tw@
             70 \ifdim\@tempdima<\z@
             71 \geom@warning{'#2' and '#3' result in NEGATIVE (\the\@tempdima).%
             72 ^^J\@spaces Parameter for '#1' should be shortened}%
             73 \Upsiloni
             74 \expandafter\edef\csname Geom@#2\endcsname{\the\@tempdima}%
             75 \expandafter\edef\csname Geom@#3\endcsname{\the\@tempdima}}
\geom@detall This macro determines partition of each direction. The first argument is h or v.
             76 \def\geom@detall#1#2#3#4{%
             77 \@tempcnta\z@
             78 \if#1h
             79 \ifx\undefined\Geom@lmargin\else\advance\@tempcnta4\relax\fi
             80 \ifGeom@hbody\advance\@tempcnta2\relax\fi
             81 \ifx\undefined\Geom@rmargin\else\advance\@tempcnta1\relax\fi
             82 \geom@cnth\@tempcnta
             83 \else
             84 \ifx\undefined\Geom@tmargin\else\advance\@tempcnta4\relax\fi
             85 \ifGeom@vbody\advance\@tempcnta2\relax\fi
             86 \ifx\undefined\Geom@bmargin\else\advance\@tempcnta1\relax\fi
             87 \geom@cntv\@tempcnta
             88 \fi
             89 \ifcase\@tempcnta % 0:(*,*,*)
            90 \if#1h
            91 \edef\Geom@width{\Geom@Dhscale\paperwidth}%
            92 \else
            93 \edef\Geom@height{\Geom@Dvscale\paperheight}%
            94 \fi
             95 \geom@detiiandiii{#2}{#3}{#4}%
            96 \or % 1:(*,*,S) goto (5)
            97 \geom@warning{'#3' was forced to equal '#4'}%
            98 \expandafter\edef\csname Geom@#3\endcsname{\@nameuse{Geom@#4}}%
            99 \geom@detiv{#2}{#3}{#4}{#2}%
            100 \or\geom@detiiandiii{#2}{#3}{#4}% 2:(*,S,*)
            101 \or\geom@detiv{#2}{#2}{#4}{#3} % 3:(*,S,S)
            102 \or % 4:(S,*,*) goto (5)
            103 \geom@warning{'#4' was forced to equal '#3'}%
            104 \expandafter\edef\csname Geom@#4\endcsname{\@nameuse{Geom@#3}}%
            105 \geom@detiv{#2}{#3}{#4}{#2}%
            106 \or\geom@detiv{#2}{#3}{#4}{#2} % 5:(S,*,S)
            107 \or\geom@detiv{#2}{#2}{#3}{#4} % 6:(S,S,*)
            108 \or % 7:(S,S,S) goto (5)
            109 \geom@warning{Redundant specification in '#1'-direction.%
            110 ^^J\@spaces '#2' (\@nameuse{Geom@#2}) is ignored}%
            111 \geom@detiv{#2}{#3}{#4}{#2}%
            112 \else\fi}
 \geom@clean Macro for setting unspecified dimensions to be \undefined. This is used by \geometry macros.
            113 \def\geom@clean{%
            114 \ifnum\geom@cnth<4\let\Geom@lmargin\undefined\fi
            115 \ifodd\geom@cnth\else\let\Geom@rmargin\undefined\fi
            116 \ifnum\geom@cntv<4\let\Geom@tmargin\undefined\fi
            117 \ifodd\geom@cntv\else\let\Geom@bmargin\undefined\fi
            118 \ifGeom@hbody\else
            119 \let\Geom@hscale\undefined
            120 \let\Geom@width\undefined
            121 \let\Geom@textwidth\undefined
            122 \fi
            123 \ifGeom@vbody\else
            124 \let\Geom@vscale\undefined
            125 \let\Geom@height\undefined
```
\geom@detiiandiii This macro determines #2 and #3 from #1. The first argument can be width or height, which

- 126 \let\Geom@textheight\undefined
- $127 \quad \text{If}$

```
\geom@parse@divide Macro for parsing (h,v)divide options.
```

```
128 \def\geom@parse@divide#1#2#3#4{%
```
- 129 \def\Geom@star{\*}% 130 \@tempcnta\z@
- 131 \@for\Geom@tmp:=#1\do{%

```
132 \expandafter\KV@@sp@def\expandafter\Geom@frag\expandafter{\Geom@tmp}%
```

```
133 \edef\Geom@value{\Geom@frag}%
134 \ifcase\@tempcnta\relax% cnta == 0
```

```
135 \edef\Geom@key{#2}%
```

```
136 \or \edef\Geom@key{#3}%
```

```
137 \else \edef\Geom@key{#4}%
```
- $138$  \fi
- 139 \@nameuse{Geom@set\Geom@key false}%
- 140 \ifx\empty\Geom@value\else
- 141 \ifx\Geom@star\Geom@value\else 142 \setkeys{Geom}{\Geom@key=\Geom@value}%
- $143$  \fi\fi
- 144 \advance\@tempcnta\@ne}%
- 145 \let\Geom@star\relax}

\geom@branch Macro for branching an option's value into the same two values.

```
146 \def\geom@branch#1#2#3{%
147 \@tempcnta\z@
148 \@for\Geom@tmp:=#1\do{%
149 \KV@@sp@def\Geom@frag{\Geom@tmp}%
150 \edef\Geom@value{\Geom@frag}%
151 \ifccase\@temp\n{\rch}relax\@end{rclax} \n{\rch} = 0152 \setkeys{Geom}{#2=\Geom@value}%
153 \or\% cnta == 1
154 \setkeys{Geom}{#3=\Geom@value}%
155 \else\fi
156 \advance\@tempcnta\@ne}%
157 \ifnum\@tempcnta=\@ne
158 \setkeys{Geom}{#2=\Geom@value}%
159 \setkeys{Geom}{#3=\Geom@value}%
160 \quad \text{ifi}
```
#### \geom@setpaper

```
161 \def\geom@setpaper(#1,#2){\setlength\paperwidth{#1}%
162 \setlength\paperheight{#2}}
```
Various paper size are defined here.

```
163 \@namedef{Geom@a0paper}{\geom@setpaper(841mm,1189mm)}
```

```
164 \@namedef{Geom@a1paper}{\geom@setpaper(595mm,841mm)}
```

```
165 \@namedef{Geom@a2paper}{\geom@setpaper(420mm,595mm)}
```
166 \@namedef{Geom@a3paper}{\geom@setpaper(297mm,420mm)}

```
167 \@namedef{Geom@a4paper}{\geom@setpaper(210mm,297mm)}
```

```
168 \@namedef{Geom@a5paper}{\geom@setpaper(149mm,210mm)}
```

```
169 \@namedef{Geom@b0paper}{\geom@setpaper(1000mm,1414mm)}
```

```
170 \@namedef{Geom@b1paper}{\geom@setpaper(707mm,1000mm)}
```

```
171 \@namedef{Geom@b2paper}{\geom@setpaper(500mm,707mm)}
```

```
172 \@namedef{Geom@b3paper}{\geom@setpaper(353mm,500mm)}
```

```
173 \@namedef{Geom@b4paper}{\geom@setpaper(250mm,353mm)}
```

```
174 \@namedef{Geom@b5paper}{\geom@setpaper(176mm,250mm)}
```

```
175 \@namedef{Geom@letterpaper}{\geom@setpaper(8.5in,11in)}
```

```
176 \@namedef{Geom@legalpaper}{\geom@setpaper(8.5in,14in)}
```

```
177 \@namedef{Geom@executivepaper}{\geom@setpaper(7.25in,10.5in)}
```
The option keys are defined below.

'paper' paper takes paper name as its value. Available paper names are listed below. 178 \define@key{Geom}{paper}{\setkeys{Geom}{#1}}

```
'a[0-5]paper'
Thirteen standard paper names are available.
   'b[0-5]paper'
179 \define@key{Geom}{a0paper}[true]{\def\Geom@paper{a0paper}}
   'letterpaper'
180 \define@key{Geom}{a1paper}[true]{\def\Geom@paper{a1paper}}
    'legalpaper'
181 \define@key{Geom}{a2paper}[true]{\def\Geom@paper{a2paper}}
'executivepaper'
182 \define@key{Geom}{a3paper}[true]{\def\Geom@paper{a3paper}}
                 183 \define@key{Geom}{a4paper}[true]{\def\Geom@paper{a4paper}}
                 184 \define@key{Geom}{a5paper}[true]{\def\Geom@paper{a5paper}}
                 185 \define@key{Geom}{b0paper}[true]{\def\Geom@paper{b0paper}}
                 186 \define@key{Geom}{b1paper}[true]{\def\Geom@paper{b1paper}}
                 187 \define@key{Geom}{b2paper}[true]{\def\Geom@paper{b2paper}}
                 188 \define@key{Geom}{b3paper}[true]{\def\Geom@paper{b3paper}}
                 189 \define@key{Geom}{b4paper}[true]{\def\Geom@paper{b4paper}}
                 190 \define@key{Geom}{b5paper}[true]{\def\Geom@paper{b5paper}}
                 191 \define@key{Geom}{letterpaper}[true]{\def\Geom@paper{letterpaper}}
                 192 \define@key{Geom}{legalpaper}[true]{\def\Geom@paper{legalpaper}}
                 193 \define@key{Geom}{executivepaper}[true]{\def\Geom@paper{executivepaper}}
    'papersize'
    'paperwidth'
194 \define@key{Geom}{papersize}{\geom@branch{#1}{paperwidth}{paperheight}}
   'paperheight'
195 \define@key{Geom}{paperwidth}{\setlength\paperwidth{#1}%
                 196 \let\Geom@paper\undefined}
                 197 \define@key{Geom}{paperheight}{\setlength\paperheight{#1}%
                 198 \let\Geom@paper\undefined}
        'total'
         'width'
199 \define@key{Geom}{total}{\geom@branch{#1}{width}{height}}
        'height'
200 \define@key{Geom}{width}{\Geom@hbodytrue\edef\Geom@width{#1}}
                 201 \define@key{Geom}{height}{\Geom@vbodytrue\edef\Geom@height{#1}}
         'body'
     'textwidth'
202 \define@key{Geom}{body}{\geom@branch{#1}{textwidth}{textheight}}
    'textheight'
203 \define@key{Geom}{textwidth}{\Geom@hbodytrue\edef\Geom@textwidth{#1}}
                 204 \define@key{Geom}{textheight}{\Geom@vbodytrue\edef\Geom@textheight{#1}}
        'scale'
        'hscale'
205 \define@key{Geom}{scale}{\geom@branch{#1}{hscale}{vscale}}
        'vscale'
206 \define@key{Geom}{hscale}{\Geom@hbodytrue\edef\Geom@hscale{#1}}
                 207 \define@key{Geom}{vscale}{\Geom@vbodytrue\edef\Geom@vscale{#1}}
       'margin'
       'hmargin'
208 \define@key{Geom}{margin}{\geom@branch{#1}{lmargin}{tmargin}%
       'vmargin' 209
       'lmargin'
210 \define@key{Geom}{hmargin}{\geom@branch{#1}{lmargin}{rmargin}}
       'rmargin'
211 \define@key{Geom}{vmargin}{\geom@branch{#1}{tmargin}{bmargin}}
       'tmargin'
212 \define@key{Geom}{lmargin}{\edef\Geom@lmargin{#1}}
       'bmargin'
213 \define@key{Geom}{rmargin}{\edef\Geom@rmargin{#1}}
                                              \geom@branch{#1}{rmargin}{bmargin}}
                 214 \define@key{Geom}{tmargin}{\edef\Geom@tmargin{#1}}
                 215 \define@key{Geom}{bmargin}{\edef\Geom@bmargin{#1}}
        'divide'
Provide useful ways to partition each direction of paper.
       'hdivide' 216 \define@key{Geom}{divide}{\geom@parse@divide{#1}{lmargin}{width}{rmargin}%
       'vdivide' 217
                                             \geom@parse@divide{#1}{tmargin}{height}{bmargin}}
                 218 \define@key{Geom}{hdivide}{\geom@parse@divide{#1}{lmargin}{width}{rmargin}}
                 219 \define@key{Geom}{vdivide}{\geom@parse@divide{#1}{tmargin}{height}{bmargin}}
       'offset'
       'hoffset'
220 \define@key{Geom}{offset}{\geom@branch{#1}{hoffset}{voffset}}
       'voffset'
221 \define@key{Geom}{hoffset}{\setlength\hoffset{#1}}
                 222 \define@key{Geom}{voffset}{\setlength\voffset{#1}}
    'headheight'
       'headsep'
223 \define@key{Geom}{headheight}{\Geom@noheadfalse\setlength\headheight{#1}}
      'footskip'
224 \define@key{Geom}{headsep}{\Geom@noheadfalse\setlength\headsep{#1}}
                 225 \define@key{Geom}{footskip}{\Geom@nofootfalse\setlength\footskip{#1}}
```

```
'marginparwidth'
   'marginparsep' 226 \define@key{Geom}{marginparwidth}%
                  227 {\ifGeom@passincmp\else\Geom@includemptrue\fi%
                  228 \setlength\marginparwidth{#1}}
                  229 \define@key{Geom}{marginparsep}%
                  230 {\ifGeom@passincmp\else\Geom@includemptrue\fi%
                  231 \setlength\marginparsep{#1}}
        'verbose'
          'reset'
232 \define@key{Geom}{verbose}[true]{%
      'includemp' 233
      'reversemp'
234 \define@key{Geom}{reset}[true]{%
'reversemarginpar'
        'twoside'
236 \define@key{Geom}{includemp}[true]{%
   'twosideshift' ^{237}'nohead' ^{238}'nofoot'
239 \define@key{Geom}{reversemp}[true]{%
     'noheadfoot'<sup>240</sup>
      'landscape'
242 \define@key{Geom}{reversemarginpar}[true]{%
       'portrait' _{243}'dvips' 244
         'pdftex'
245 \define@key{Geom}{twoside}[true]{%
                                \lowercase{\geom@setbool{#1}}{Geom@verbose}}
                                \lowercase{\expandafter\csname if#1\endcsname\geom@init\fi}}
                                \Geom@passincmptrue
                                \lowercase{\geom@setbool{#1}}{Geom@includemp}}
                                \label{thm:main}\lowercase{\geom@setbool{#1}}{@reversemargin}}
                                \ifGeom@passincmp\else\Geom@includemptrue\fi%
                                \lowercase{\geom@setbool{#1}}{@reversemargin}}
                 246 \lowercase{\geom@setbool{#1}}{@twoside}%
                 247 \lowercase{\geom@setbool{#1}}{@mparswitch}}
                 248 \define@key{Geom}{twosideshift}{\@twosidetrue\def\Geom@twosideshift{#1}}
                 249 \define@key{Geom}{nohead}[true]{%
                 250 \lowercase{\geom@setbool{#1}}{Geom@nohead}}
                  251 \define@key{Geom}{nofoot}[true]{%
                  252 \lowercase{\geom@setbool{#1}}{Geom@nofoot}}
                  253 \define@key{Geom}{noheadfoot}[true]{%
                  254 \lowercase{\geom@setbool{#1}}{Geom@nohead}%
                  255 \lowercase{\geom@setbool{#1}}{Geom@nofoot}}
                  256 \define@key{Geom}{landscape}[true]{%
                  257 \lowercase{\geom@setbool{#1}}{Geom@landscape}}
                  258 \define@key{Geom}{portrait}[true]{%
                 259 \lowercase{\expandafter\csname if#1\endcsname
                 260 \Geom@landscapefalse\else\Geom@landscapetrue\fi}}
                  261 \define@key{Geom}{dvips}[true]{%
                  262 \lowercase{\geom@setbool{#1}}{Geom@dvips}}
                  263 \define@key{Geom}{pdftex}[true]{%
                  264 \lowercase{\geom@setbool{#1}}{Geom@pdftex}}
      'papername'
The key aliases are defined.
     'totalwidth'
265 \let\KV@Geom@papername\KV@Geom@paper
    'totalheight'
266 \let\KV@Geom@totalwidth\KV@Geom@width
           'text'
267 \let\KV@Geom@totalheight\KV@Geom@height
           'left'
268 \let\KV@Geom@text\KV@Geom@body
          'right'
269 \let\KV@Geom@left\KV@Geom@lmargin
            'top'
270 \let\KV@Geom@right\KV@Geom@rmargin
         'bottom'
271 \let\KV@Geom@top\KV@Geom@tmargin
           'head'
           'foot'
273 \let\KV@Geom@head\KV@Geom@headheight
      'marginpar'
275 \let\KV@Geom@marginpar\KV@Geom@marginparwidth
           272 \let\KV@Geom@bottom\KV@Geom@bmargin
                 274 \let\KV@Geom@foot\KV@Geom@footskip
    \geom@process The main macro processing specified layout dimensions is defined.
                  276 \def\geom@process{
                  277 \ifx\undefined\Geom@paper\else\@nameuse{Geom@\Geom@paper}\fi
                  278 \ifGeom@landscape
                  279 \qquad \texttt{\verb+\@tempdim@{}\paperrwidth\%}280 \setlength\paperwidth{\paperheight}%
                  281 \setlength\paperheight{\@tempdima}%
                  282 \fi
                  283 \ifGeom@nohead
                  284 \setlength\headheight{0pt}%
                  285 \setlength\headsep{0pt}%
```

```
286 \fi
287 \ifGeom@nofoot
288 \setlength\footskip{0pt}%
289 \setminusfi
290 \ifGeom@hbody
291 \ifx\undefined\Geom@width
292 \ifx\undefined\Geom@hscale
293 \edef\Geom@width{\Geom@Dhscale\paperwidth}%
294 \text{delse}295 \edef\Geom@width{\Geom@hscale\paperwidth}%
296 \setminusfi
297 \fi
298 \ifx\undefined\Geom@textwidth\else
299 \setlength\@tempdima{\Geom@textwidth}%
300 \ifGeom@includemp
301 \addtolength\@tempdima{\marginparwidth}%
302 \addtolength\@tempdima{\marginparsep}%
303 \fi
304 \edef\Geom@width{\the\@tempdima}%
305 \fi
306 \fi
307 \ifGeom@vbody
308 \ifx\undefined\Geom@height%
309 \ifx\undefined\Geom@vscale%
310 \edef\Geom@height{\Geom@Dvscale\paperheight}%
311 \else
312 \edef\Geom@height{\Geom@vscale\paperheight}%
313 \fi
314 \fi
315 \ifx\undefined\Geom@textheight\else%
316 \setlength\@tempdima{\Geom@textheight}%
317 \addtolength\@tempdima{\headheight}%
318 \addtolength\@tempdima{\headsep}%
319 \addtolength\@tempdima{\footskip}%
320 \edef\Geom@height{\the\@tempdima}%
321 \fi
322 \fi
323 \geom@detall{h}{width}{lmargin}{rmargin}%
324 \geom@detall{v}{height}{tmargin}{bmargin}%
325 \setlength\textwidth{\Geom@width}%
326 \setlength\textheight{\Geom@height}%
327 \setlength\topmargin{\Geom@tmargin}%
328 \setlength\oddsidemargin{\Geom@lmargin}%
329 \ifGeom@includemp
330 \addtolength\textwidth{-\marginparwidth}%
331 \addtolength\textwidth{-\marginparsep}%
332 \if@reversemargin
333 \addtolength\oddsidemargin{\marginparwidth}%
334 \addtolength\oddsidemargin{\marginparsep}%
335 \fi
336 \fi
337 \addtolength\textheight{-\headheight}%
338 \addtolength\textheight{-\headsep}%
339 \addtolength\textheight{-\footskip}%
340 \addtolength\topmargin{-1in}%
341 \addtolength\oddsidemargin{-1in}%
342 \if@twoside
343 \setlength\evensidemargin{\Geom@rmargin}%
344 \addtolength\evensidemargin{-1in}%
345 \setlength\@tempdima{\Geom@twosideshift}%
346 \addtolength\oddsidemargin{\@tempdima}%
347 \addtolength\evensidemargin{-\@tempdima}%
348 \ifGeom@includemp
349 \if@mparswitch
350 \setlength\@tempdima{\marginparwidth}%
351 \addtolength\@tempdima{\marginparsep}%
352 \addtolength\evensidemargin{\@tempdima}%
```
 \if@reversemargin \addtolength\evensidemargin{-\marginparwidth}% \addtolength\evensidemargin{-\marginparsep}% \fi \fi \fi \else \setlength\evensidemargin{\oddsidemargin}% \fi} \geom@showparam The macro for typeout of geometry status and LATEX layout dimensions. \def\geom@showparams{% \typeout{----------------------- Geometry parameters^^J% mode: % \ifx\undefined\Geom@paper\else \Geom@paper\space \fi \geom@checkbool{landscape}% \geom@checkbool{nohead}% \geom@checkbool{nofoot}% \geom@checkbool{includemp}% \if@reversemargin reversemp\space\fi% \if@twoside twoside\space\fi% \geom@checkbool{dvips}% \geom@checkbool{pdftex}^^J% h-parts: \Geom@lmargin, \Geom@width, \Geom@rmargin% \ifnum\geom@cnth=\z@\space(default)\fi^^J% v-parts: \Geom@tmargin, \Geom@height, \Geom@bmargin% 379 \ifnum\geom@cntv=\z@\space(default)\fi^^J% \if@twoside twosideshift: \Geom@twosideshift^^J% \fi ----------------------- Page layout dimensions^^J% 384 \string\paperwidth\space\space\the\paperwidth^^J% \string\paperheight\space\the\paperheight^^J% 386 \string\textwidth\space\space\the\textwidth^^J% \string\textheight\space\the\textheight^^J% 388 \string\oddsidemargin\space\space\the\oddsidemargin^^J% \string\evensidemargin\space\the\evensidemargin^^J% \string\topmargin\space\space\the\topmargin^^J% \string\headheight\space\the\headheight^^J% \string\headsep\@spaces\the\headsep^^J% \string\footskip\space\space\space\the\footskip^^J% \ifGeom@includemp 395 \string\marginparwidth\space\the\marginparwidth^^J% \string\marginparsep\space\space\space\the\marginparsep^^J% \fi \string\hoffset\space\the\hoffset^^J% \string\voffset\space\the\voffset^^J% (1in=72.27pt, 1cm=28.45pt)^^J% -----------------------}}

Paper size is initialized only once here.

\let\Geom@paper\undefined

\geom@setkey \ExecuteOptions is replaced with \geom@setkey to make it possible to deal with 'key=value' as its argument.

- \def\geom@setkey{\setkeys{Geom}}
- \let\geom@origExecuteOptions\ExecuteOptions
- \let\ExecuteOptions\geom@setkey

reset option is executed.

\ExecuteOptions{reset}

A local configuration file may define more options. To set A4 paper as default, geometry.cfg needs to contain \ExecuteOptions{a4paper}.

\InputIfFileExists{geometry.cfg}{}{}

The original definition for \ExecuteOptions macro is restored. \let\ExecuteOptions\geom@origExecuteOptions

\ProcessOptionsWithKV This macros can process package options using 'key=value' scheme. The code was borrowed from the hyperref package written by Sebastian Rahtz.

- \def\ProcessOptionsWithKV#1{%
- \let\@tempa\@empty
- \@for\CurrentOption:=\@classoptionslist\do{%
- \@ifundefined{KV@#1@\CurrentOption}%
- {}{\edef\@tempa{\@tempa,\CurrentOption,}}}%
- \edef\@tempa{%

```
415 \noexpand\setkeys{#1}{\@tempa\@ptionlist{\@currname.\@currext}}}%
```
- \@tempa
- \AtEndOfPackage{\let\@unprocessedoptions\relax}}

The optional arguments to \usepackage and \documentclass macros are processed here.

#### \ProcessOptionsWithKV{Geom}

Actual setting and calculation of layout dimensions are here.

\geom@process

The verbose, pdftex and dvips options are checked in \AtBeginDocument.

```
420 \AtBeginDocument{%
```

```
421 \ifx\undefined\pdfpagewidth % latex command is used.
```
- \Geom@pdftexfalse
- 423 \else  $\%$  pdflatex command is used

```
424 \ifGeom@pdftex\Geom@dvipsfalse\fi
425 \fi
426 \ifGeom@dvips
427 \AtBeginDvi{\special{%
```
- papersize=\the\paperwidth,\the\paperheight}}%
- \fi
- \ifGeom@pdftex
- \pdfoutput=1\relax
- \pdfpagewidth=\the\paperwidth
- \pdfpageheight=\the\paperheight
- \fi

if verbose, the page geometry parameters and options are displayed.

- \ifGeom@verbose
- \geom@showparams
- \fi}
- \geometry The user-interface macro \geometry is defined, which sets unspecified dimensions to be \undefined by \geom@clean, appends specified options to themselves, and determines layout dimensions by \geom@process.

```
438 \def\geometry#1{%
439 \geom@clean
440 \setkeys{Geom}{#1}%
441 \geom@process}
442 \langle/package)
443 \langle *config \rangle444
445 %% You can uncomment and edit the line below to set default options.
446 %%\ExecuteOptions{a4paper,dvips}
447
```

```
448 \langle/config)
```